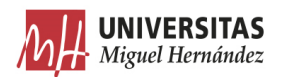

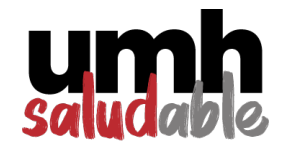

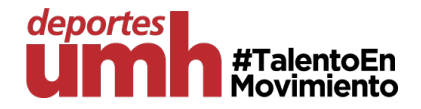

## **NORMATIVA DE USOS DE LA TARJETA DE ACTIVIDADES DIRIGIDAS (TAD)**

## **1. Ac�vidades que se contemplan dentro de TARJETA DE ACTIVIDADES DIRIGIDAS (TAD)**

- a. La tarjeta de ac�vidades incluye todas las ac�vidades ofertadas en la parrilla de actividades, salvo las actividades que se marquen con el símbolo asterisco (\*).
- b. Las actividades tendrán un aforo limitado según dimensiones de la estancia y carácter de la actividad que permitirá realizar las sesiones en óptimas condiciones. Este aspecto será decisión de la unidad de gestión para garantizar el buen funcionamiento de las actividades.
- c. Las actividades ofertadas trimestralmente podrán variar dependiendo de la asistencia a las mismas, bolsa de monitores/as interesados/as en realizar prác�cas y disponibilidad de las salas.
- d. Se destinará un porcentaje entre el 40% y 60% de la capacidad de aforo de la sala para la reserva de plazas de la TAD. Este porcentaje varía según la actividad y capacidad de la sala y su gestión.
- e. El motivo por el que algunas actividades no están contempladas en la TAD es por requerimiento de progresión en el aprendizaje de las disciplinas.
- f. Las personas que estén interesadas en aquellas actividades no incluidas en la TAD (aquellas marcadas con \* en la parrilla) podrán inscribirse de manera individual a dichas actividades a través de la inscripción en nuestra plataforma de actividades.

## 2. **¿Cómo hacer uso de la TARJETA DE ACTIVIDADES DIRIGIDAS (TAD)?**

- a. Es obligatorio conservar el jus�ficante de compra de la tarjeta, así como el jus�ficante de la reserva de plazas de las ac�vidades que llegan al email para mostrarlo a los/as monitores/as de las ac�vidades cuando sea solicitado.
- b. Será obligatorio hacer la reserva para poder asistir a la clase. La reserva es unipersonal e intransferible. Sin reserva previa no se podrá asistir a la clase.
- c. Se podrán realizar reservas con una antelación de hasta 48 horas y hasta 1 hora antes del inicio de la sesión.
- d. Si la persona no va a asis�r a la clase reservada, deberá cancelar la reserva dejando su plaza disponible a otro/a usuario/a.